## **Recap and Readings**

#### • **Context**

- **Lecture 01:**
	- **Introduction to the course**
- **Lectures 02-03:**
	- **Fundamental principals that we will discuss and apply in class using very simplified case study**
- **Lecture 04:**
	- **How to quantify impact of design decisions**
- **Lecture 05: (MIPS ISA)**
	- **Apply / revisit ideas introduced in Lectures 02, 03, but use context of modern ISA**
	- **Use benchmark techniques from Lecture 04 with this material and throughout the rest of the course**
- **Readings**
	- **H&P: Chapters 2.1-2.3, 2.5-2.7**

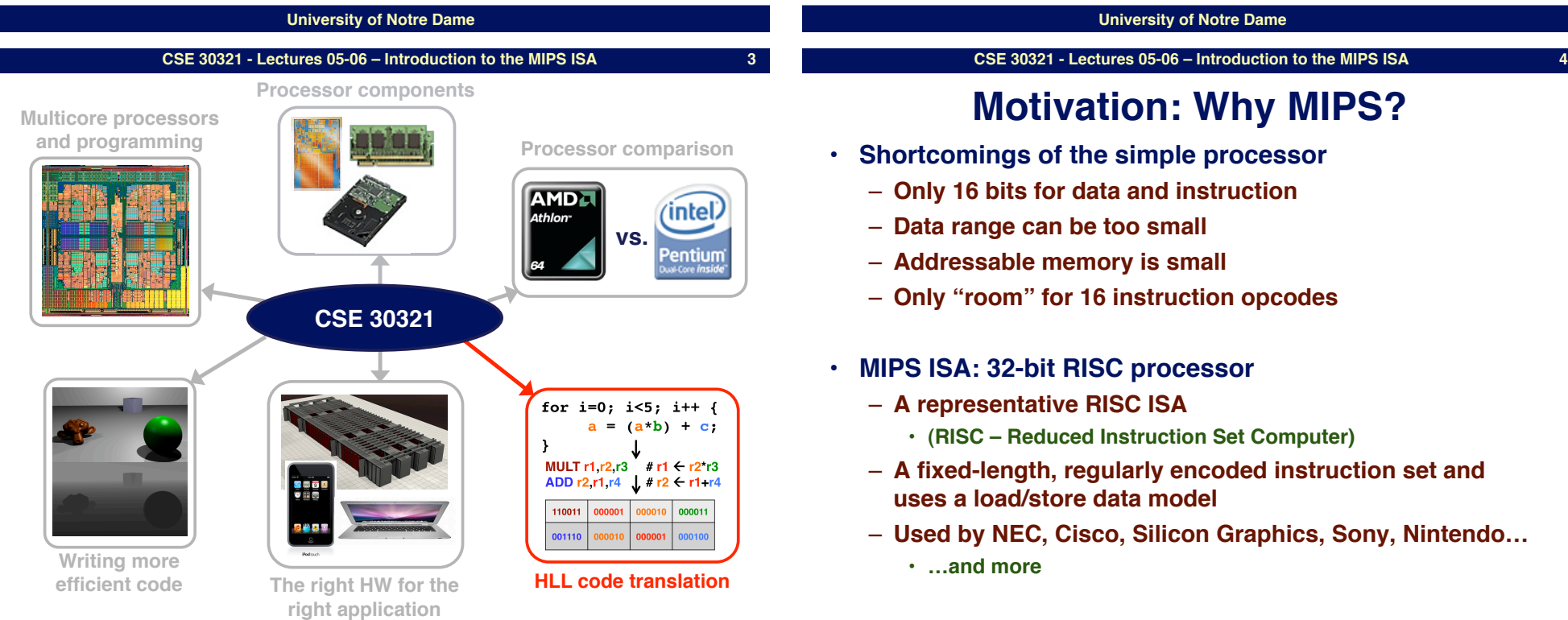

# **Lecture 05-06 Motivation and Background of MIPS ISA**

# **A quick look: more complex ISAs**

□ 6-instruction processor:

Add instruction: 0010 ra<sub>3</sub>ra<sub>2</sub>ra<sub>1</sub>ra<sub>0</sub> rb<sub>3</sub>rb<sub>2</sub>rb<sub>1</sub>rb<sub>0</sub> rc<sub>3</sub>rc<sub>2</sub>rc<sub>1</sub>rc<sub>0</sub> **Add Ra, Rb, Rc**—specifies the operation *RF[a]=RF[b]* + *RF[c]*

### □ MIPS processor:

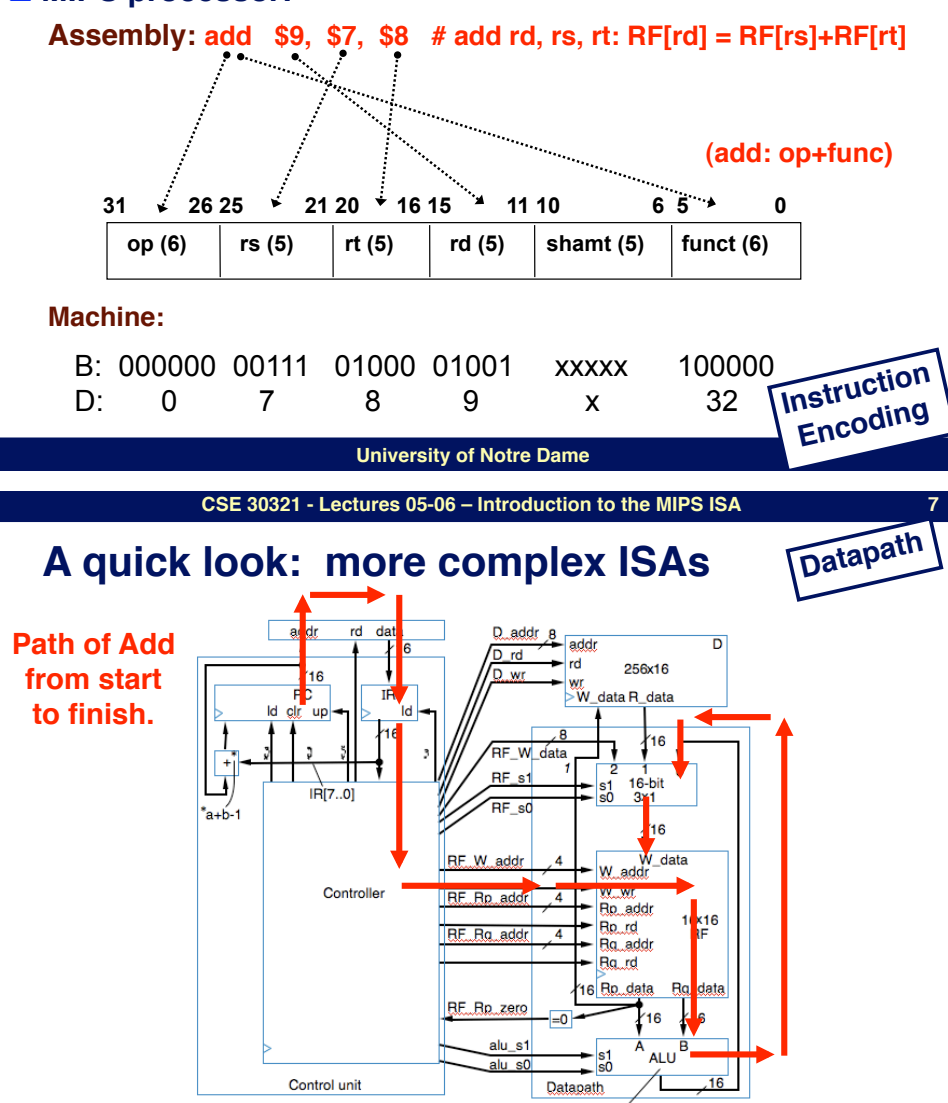

# **A quick look: more complex ISAs**

### ! **6-instruction processor:**

**Sub instruction: 0111 rasrazra1ra0 rb3rb2rb1rb0 rc3rc2rc1rc0** 

**SUB Ra, Rb, Rc**—specifies the operation *RF[a]=RF[b]* – *RF[c]*

### □ A MIPS subtract

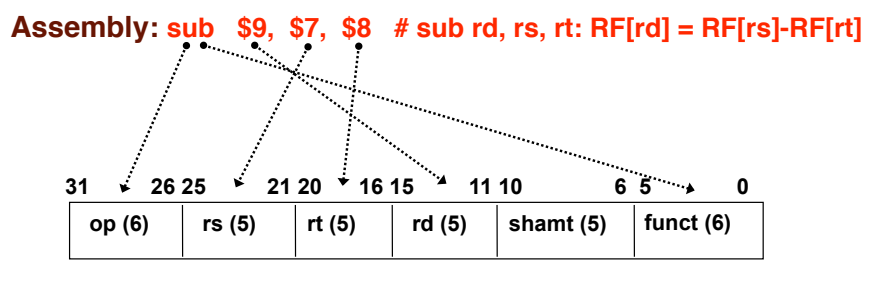

#### **Machine:**

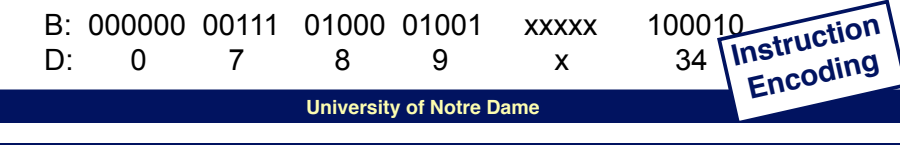

**CSE 30321 - Lectures 05-06 – Introduction to the MIPS ISA 8**

# **A quick look: more complex ISAs Datapath**

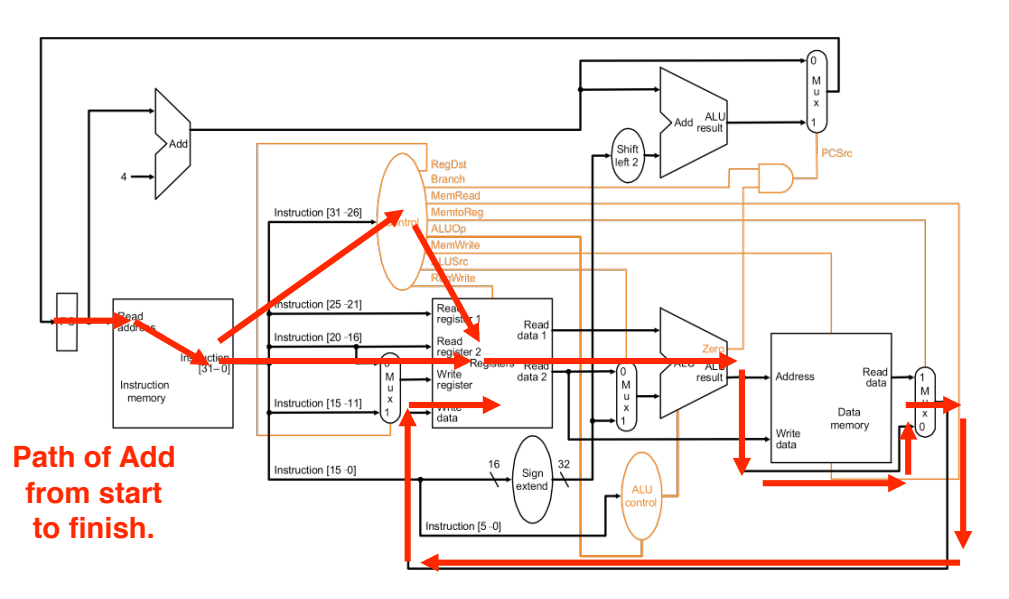

 $0<sub>0</sub>$ 

s1 s0 ALU operation

 $A + B$  $0<sub>1</sub>$  $1 \quad 0$ A-B

pass A through

## **Note:**

- **In class, we will work with somewhat simplified version of MIPS ISA**
	- **Reduced instruction set makes HWs, etc. much more manageable**
		- **However, not dissimilar to early ARMs**
	- **Taking less sophisticated processing power to places where there was** *none* **is** *significant*

*We***!***ll discuss MIPS more in a bit... ...but 1st, a few slides on ISAs in general.*

**University of Notre Dame**

**Instruction Set Architecture**

• **Instructions must have some basic functionality:**

– **Perform ALU operations (add, multiply, etc.)** – **Implement control flow (jump, branch, etc.)** • **I.e. to take you back to the beginning of a loop**

**CSE 30321 - Lectures 05-06 – Introduction to the MIPS ISA 11**

## **Instructions Sets**

- **"Instruction set architecture is the structure of a computer that a machine language programmer (or a compiler) must understand to write a correct (timing independent) program for that machine"** 
	- **IBM introducing 360 (1964)**

**9**

- **an instruction set specifies a processor's functionality** 
	- **what operations it supports**
	- **what storage mechanisms it has & how they are accessed**
	- **how the programmer/compiler communicates programs to processor**

### **ISA = "interface" between HLL and HW ...**

**ISAs may have different sytnax (6-instruction vs. MIPS), but can still support the same general types of operations (i.e. Reg-Reg)** 

> **University of Notre Dame CSE 30321 - Lectures 05-06 – Introduction to the MIPS ISA 12**

## **What makes a good instruction set**

- **implementability** 
	- **supports a (performance/cost) range of implementations** 
		- **implies support for high performance implementations**
	- **A bit more on this one...** • **programmability** 
		- **easy to express programs (for human and/or compiler)**
- **backward/forward compatibility** 
	- **implementability & programmability across generations** 
		- **e.g., x86 generations: 8086, 286, 386, 486, Pentium, Pentium II, Pentium III, Pentium 4...**
- **think about these issues as we discuss aspects of ISAs**

– **Access memory (read and write)**

- **Largest difference is in accessing memory**
	- **Operand location**
		- **(stack, memory, register)**
	- **Addressing modes**
		- **(computing memory addresses)**
			- **(Let#s digress on the board and preview how MIPS does a load)**
			- **(Compare to 6-instruction processor?)**

## **Programmability**

- **a history of programmability** 
	- **pre 1975: most code was hand-assembled**
	- - **but people thought that hand-assembled code was superior**
- $\frac{1}{\text{Area}}$   $\frac{1}{\text{Area}}$   $\frac{1}{\text{Area}}$ 
	- **and compiled code was at least as good as hand-assembly**

## **over time, a big shift in what "programmability" means**

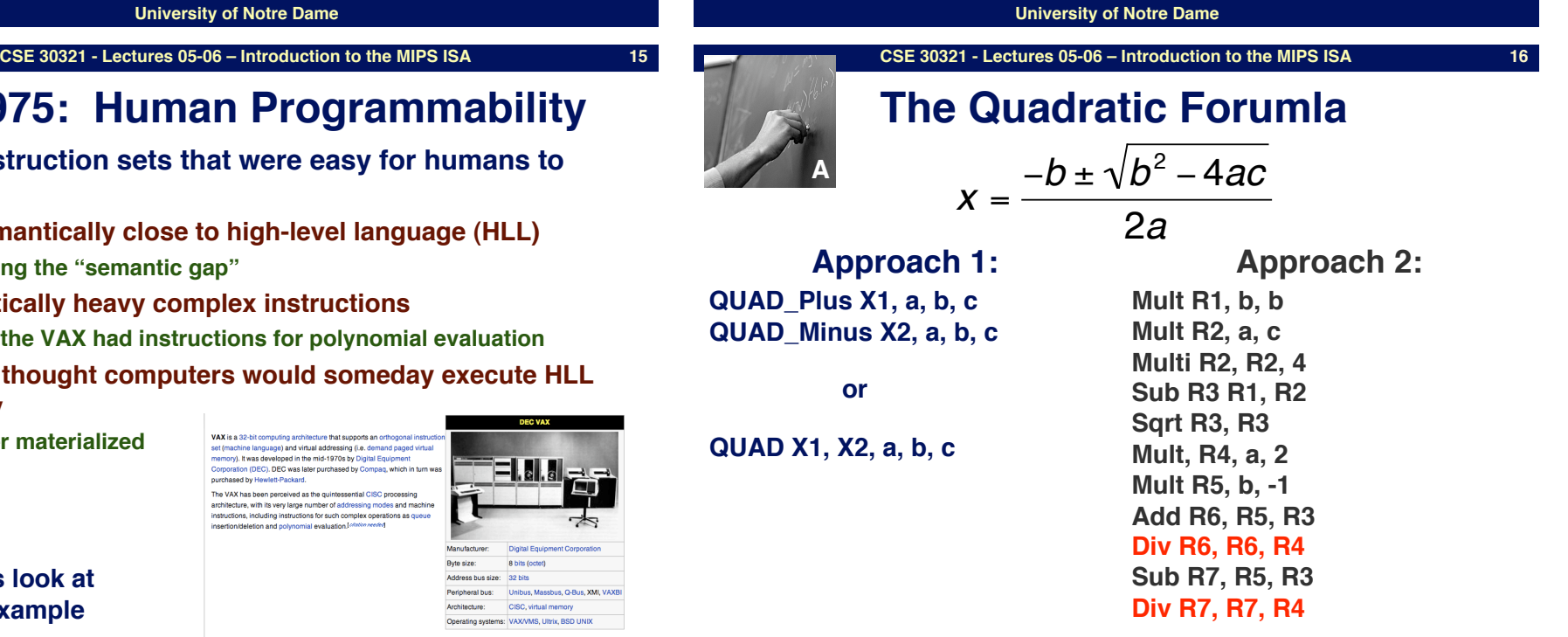

## **Example: Range of Cost Implementations**

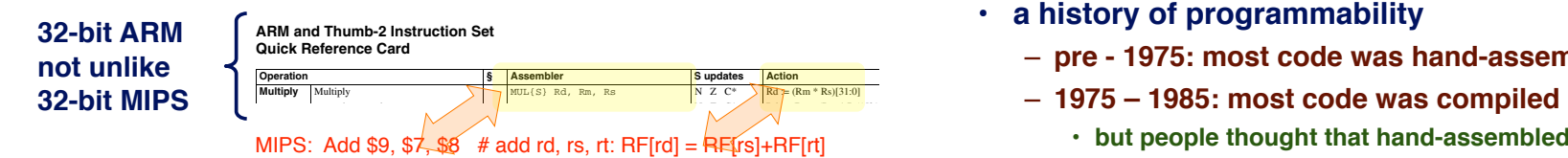

### and accumulate long SMLAL{S} RdLo, RdHi, Rm, Rs N Z C\* V\* RdHi,RdLo := signed(RdHi,RdLo + Rm \* Rs) S 16 \* 16 bit 5E SMULxy Rd, Rm, Rs Rd := Rm[x] \* Rs[y] **Simplified (16-bit) ARMs available too**

<sup>9</sup> Improved Code Density with Performance and Power Efficiency<br>Thumb-2 technology is the instruction set underlying the ARM Cortex architecture which provides enhanced levels of

The technology is backwards compatible with existing ARM and Thumb solutions, while significantly extending the features available to the Thumb instructions set. This allows more of the application to benefit from the best in class code density of<br>Thumb.

**COLOR BRAND** 

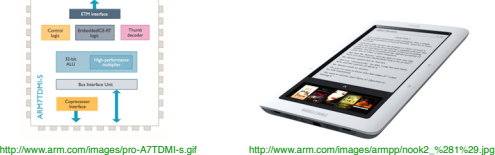

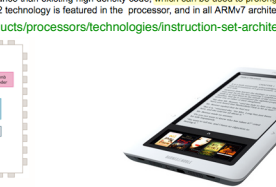

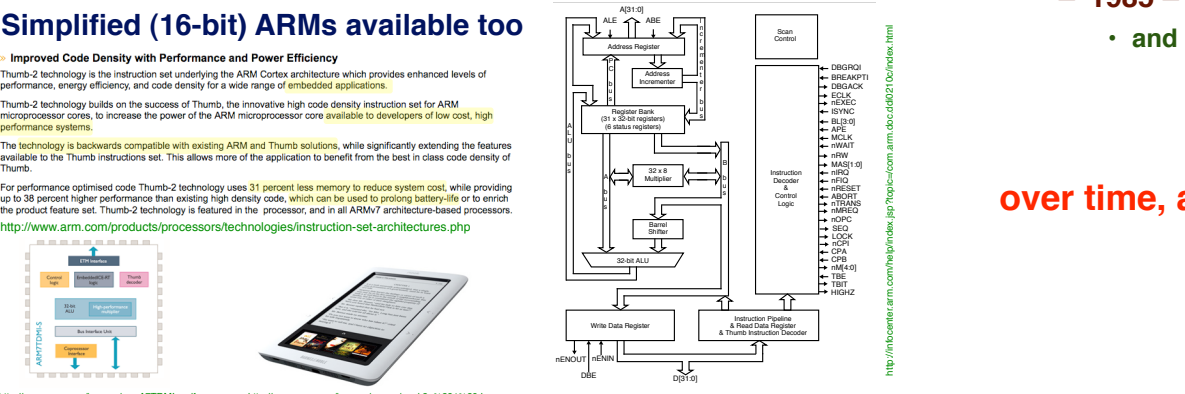

**13**

#### **Compare** Compare CMP Rn, <Operand2> N Z C V Update CPSR flags on Rn – Operand2 N pre-1975: Human Programmability and the settlement

- focus: instruction sets that were easy for humans to  $\begin{array}{ccc} \mathbb{Z} & \mathbb{Z} \end{array}$ ORN T2 ORN{S} Rd, Rn, <Operand2> N Z C Rd := Rn OR NOT Operand2 T **program**
	- $-$  **ISA semantically close to high-level langua** 
		- **closing the "semantic gap"**
	- **semantically heavy complex instructions** 
		- **e.g., the VAX had instructions for polynomial**
	- **people thought computers would someday directly**

• **never materialized** 

Let<sup>'</sup>s look at **an example**

VAX is a 32-bit computing architecture that supports an orthogonal in: **VAX is a** acceleromputing architecture matterpoors an ormogonal measure of machine language) and virtual addressing (i.e. demand paged virtual memory). It was developed in the mid-1970s by Digital Equipment Corporation (D purchased by Hewlett-Packard. The VAX has been perceived as the guintessential CISC processing architecture, with its very large number of addressing modes and macinistructions, including instructions for such complex operations as que Meletion and p

 $m$ ages $a$ mpp $m$ ook $z$ \_% $z$ 81% $z$ 9. Jpg $\,$ 

**University of Notre Dame**

*Generally requires more specialized HW*

*Provides primitives, not solutions*

**"Programming" literally sitting down and writing machine** 

**code**

## **Present Day: Compiled Assembly**

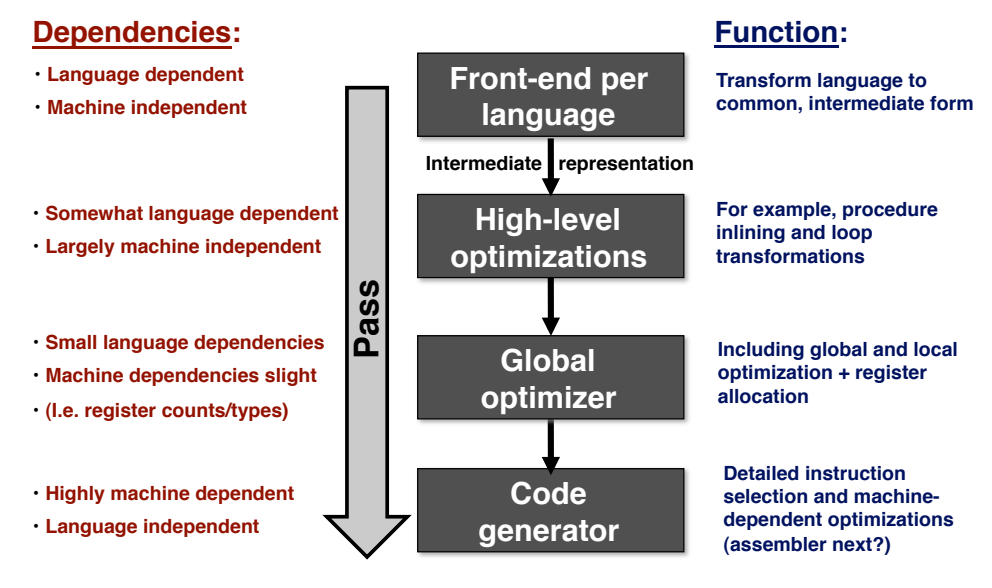

**University of Notre Dame**

**Operations**

**CSE 30321 - Lectures 05-06 – Introduction to the MIPS ISA 19**

## **Instruction Formats**

- **fixed length (most common: 32-bits)** 
	- **(plus) easy for pipelining (e.g. overlap) and for multiple issue (superscalar)**
		- **don#t have to decode current instruction to find next instruction**
	- **(minus) not compact**
		- **Does the MIPS add "waste" bits?**

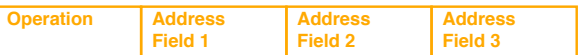

#### • **variable length**

- **(plus) more compact**
- **(minus) hard (but do-able) to efficiently decode**
	- **(important later)**

**Operation & 2** Operation & **Address Address**<br># of operands **Specifier 1** Field 1 **Specifier 1 Address Field 1 Address Specifier n Address Field n**

**University of Notre Dame**

**CSE 30321 - Lectures 05-06 – Introduction to the MIPS ISA 20**

# **Internal Storage Model**

- **choices** 
	- **stack**
	- **accumulator**
	- **memory-memory**
	- **register-memory**
	- **register-register (also called "load/store")**
- **running example:**
	- **add C, A, B (C := A + B)**
- **arithmetic and logical:**
	- **add, mult, and, or, xor, not**
- **data transfer:**
- **move, load, store**
- **control:**
	- **conditional branch, jump, call, return**
- **system:**
	- **syscall, traps**
- **floating point:**
	- **add, mul, div, sqrt**
- **decimal:** 
	- **addd, convert (not common today)**
- **string:**
	- **move, compare (also not common today)**
- **multimedia:**
	- **e.g., Intel MMX/SSE and Sun VIS**
- **vector:** 
	- **arithmetic/data transfer, but on vectors of data**

**Examples...**

**If no instruction for HLL operation, can "fake it" -- i.e. lots of adds instead of** 

**multiply.**

## **Storage Model: Stack**

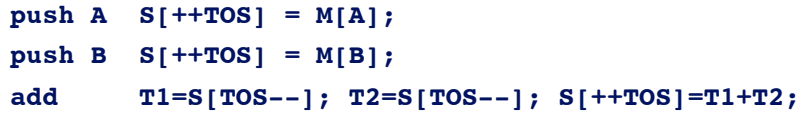

- **pop C M[C] = S[TOS--];** 
	- **operands implicitly on top-of-stack (TOS)**
	- **ALU operations have zero explicit operands** 
		- **(plus) code density (top of stack implicit)**
		- **(minus) memory, pipelining bottlenecks (why?)**

**University of Notre Dame**

**CSE 30321 - Lectures 05-06 – Introduction to the MIPS ISA**

**Introduction to MIPS ISA**

– **mostly 1960#s & 70#s** 

– **More specifics about:**

• **Register usage**

• **MIPS instruction syntax**

• **Next:**

- **x86 uses stack model for FP** 
	- **(bad backward compatibility problem)**
- **JAVA bytecodes also use stack model**

## **Storage Model: Register-Register (Ld/St)**

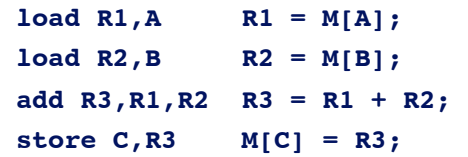

- **load/store architecture: ALU operations on regs only** 
	- **(minus) poor code density**
	- **(plus) easy decoding, operand symmetry**
	- **(plus) deterministic length ALU operations**
	- **(plus) fast decoding helps pipelining (later)**
- $-$  1960's and onwards

**23**

• **RISC machines: Alpha, MIPS, PowerPC (but also Cray)**

#### **University of Notre Dame**

**CSE 30321 - Lectures 05-06 – Introduction to the MIPS ISA 24**

# **MIPS Registers (R2000/R3000)**

- ! **32x32-bit GPRs (General purpose registers)** ■ \$0 = \$zero (therefore only 31 GPRs) ■ \$1 = \$at (reserved for assembler) " **\$2 - \$3 = \$v0 - \$v1 (return values)** ■ \$4 - \$7 = \$a0 - \$a3 (arguments) ■ \$8 - \$15 = \$t0 - \$t7 (temporaries) ■ \$16 - \$23 = \$s0 - \$s7 (saved) **r**<sub>0</sub> **r**<sub>1</sub> **PC HI** 
	- **\$24 \$25 = \$t8 \$t9 (more temporaries)**

■ \$26 - \$27 = \$k0 - \$k1 (reserved for OS)

- " **\$28 = \$gp (global pointer)**
- **\$29 = \$sp (stack pointer)**
- " **\$30 = \$fp (frame pointer)**
- \$31 = \$ra (return address)

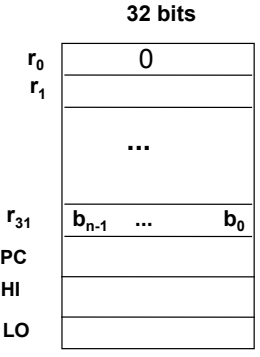

• **32x32-bit floating point**  *registers (paired double primarient)* **• HI, LO, PC, And A bit...**<br>• HI, LO, PC, ahead a bit...<br>• Statust's think ahead a bit...

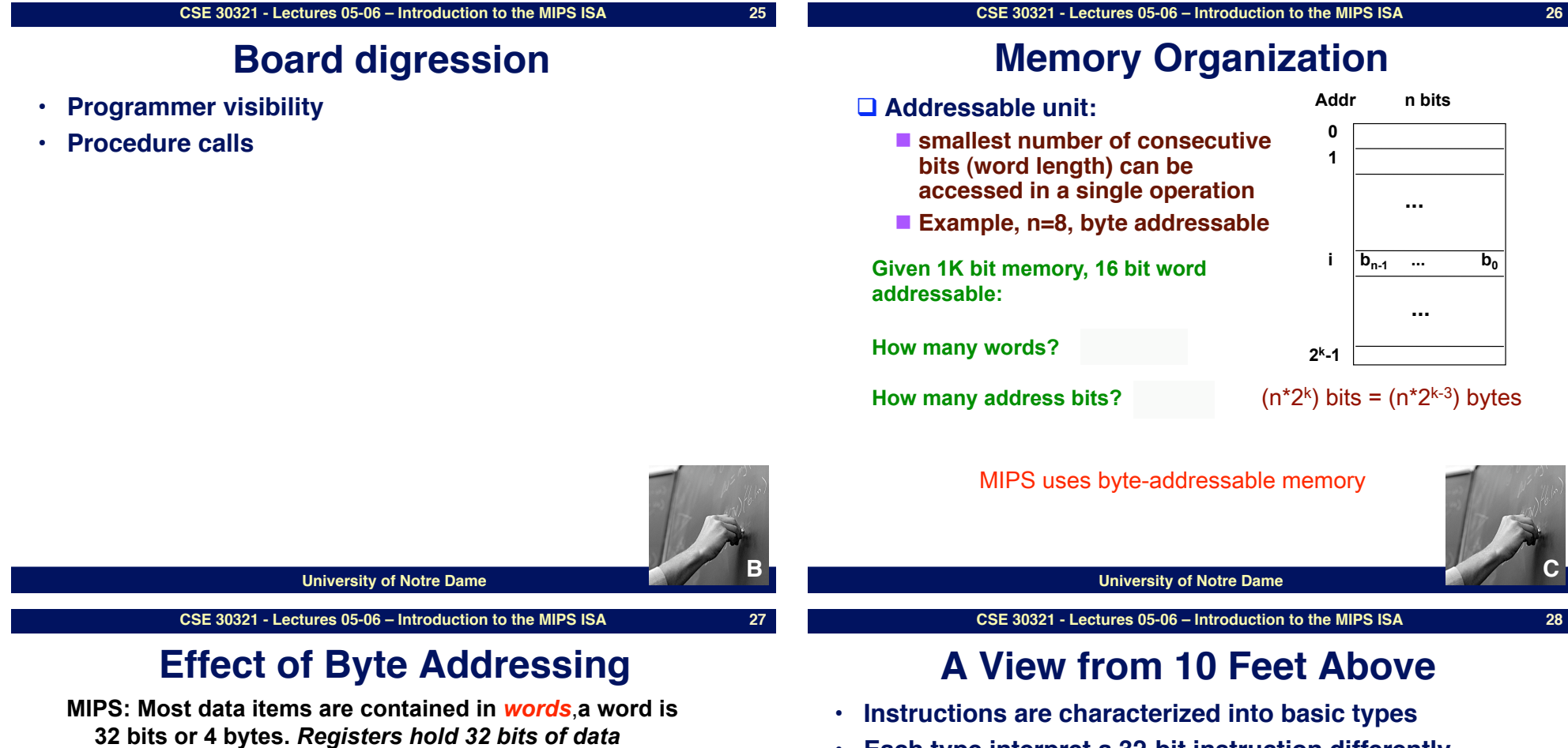

- 0 4 8 C **32 bits of data 32 bits of data 32 bits of data 32 bits of data**  0 1  $\mathfrak{Z}$ 3 **8 bits of data 8 bits of data 8 bits of data 8 bits of data**
- □ 2<sup>32</sup> bytes with byte addresses from 0 to 2<sup>32</sup>-1
- **□ 2<sup>30</sup> words with byte addresses 0, 4, 8, ... 2<sup>32</sup>-4**
- # **Words are aligned**
- What are the least 2 significant bits of a word address?

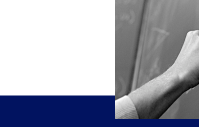

**C**

- **Each type interpret a 32-bit instruction differently**
- **3 types of instructions:**
	- **R type**
	- **I type**
	- **J type**
- **Look at both assembly and machine code**

# **R-Type: Assembly and Machine Format**

### **□ R-type: All operands are in registers**

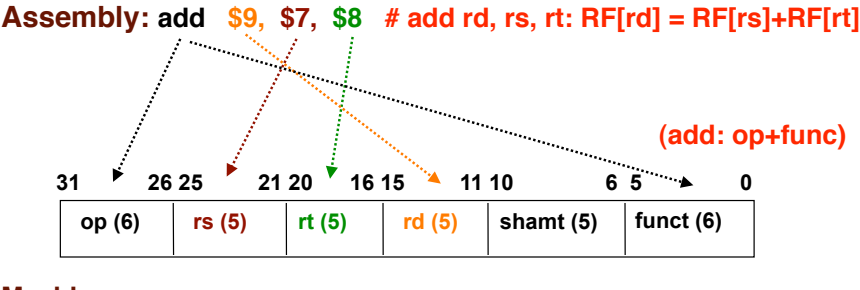

#### **Machine:**

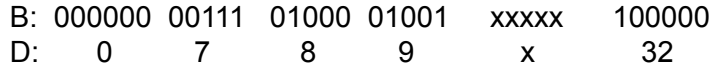

## **R-type Instructions**

- **□ All instructions have 3 operands**
- **□ All operands must be registers**
- □ Operand order is fixed (destination first)
- ! **Example:**

**C code:** A = B - C;  **(Assume that A, B, C are stored in registers s0, s1, s2.)**

**MIPS code: sub \$s0, \$s1, \$s2**

**Machine code:** 

- **□ Other R-type instructions** 
	- **addu, mult, and, or, sll, srl, ...**

#### **University of Notre Dame**

**CSE 30321 - Lectures 05-06 – Introduction to the MIPS ISA 32**

## **I-Type Instructions: Another Example**

• **I-type: One operand is an immediate value and others are in registers** 

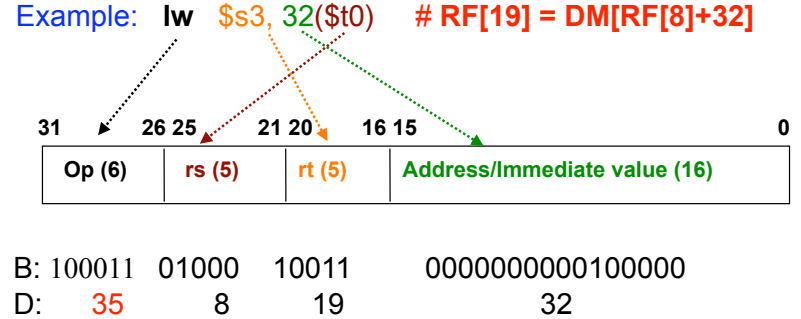

How about load the next word in memory?

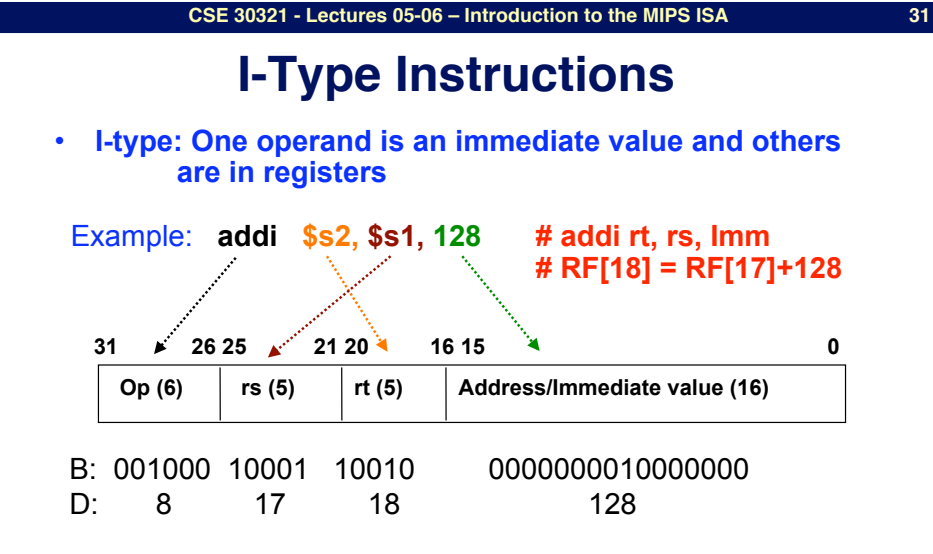

• **I-type: One operand is an immediate value and others are in registers** 

#### **Example: Again: bne \$t0, \$t1, Again**

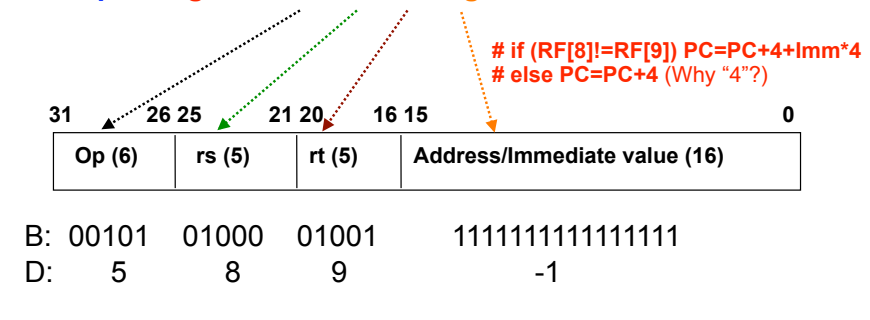

PC-relative addressing

## **J-Type Instructions**

! **J-type: only one operand: the target address**

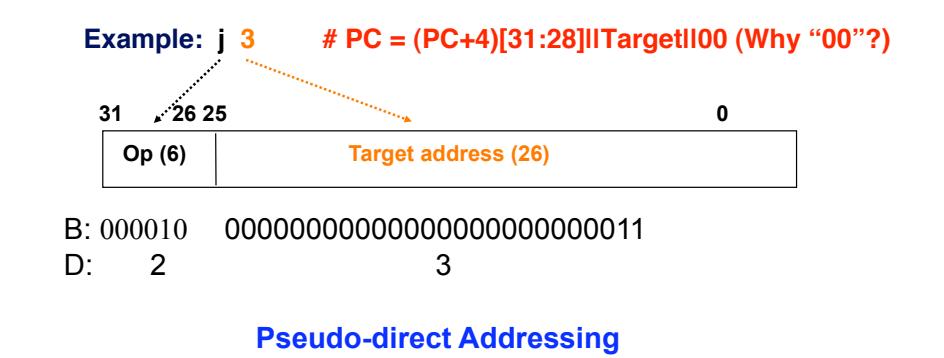

**University of Notre Dame**

**CSE 30321 - Lectures 05-06 – Introduction to the MIPS ISA 36**

## **Example: Memory Access Instructions**

**CSE 30321 - Lectures 05-06 – Introduction to the MIPS ISA 35**

**University of Notre Dame**

- **MIPS is a Load/Store Architecture (a hallmark of RISC)**
	- **Only load/store type instructions can access memory**
- **Example: A = B + C;**
	- **Assume: A, B, C are stored in memory, \$s2, \$s3, and \$s4 contain the addresses of A, B and C, respectively.**
		- **lw \$t0, 0(\$s3)**
			- **RF[8]=DM[RF[19]]**
		- **lw \$t1, 0(\$s4)**
			- **RF[9]=DM[RF[20]]**
		- **add \$t2, \$t0, \$t1**
			- **# RF[10]=RF[8]+RF[9]**
		- **sw \$t2, 0(\$s2)**
			- **DM[RF[18]]=RF[10]**
- **sw has destination last**
- **What is the instruction type of sw?**

## **Summary of MIPS Instruction Formats**

### □ All MIPS instructions are 32 bits (4 bytes) long.

! **R-type:**

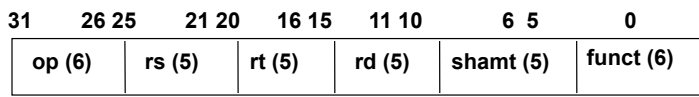

## ! **I-Type:**

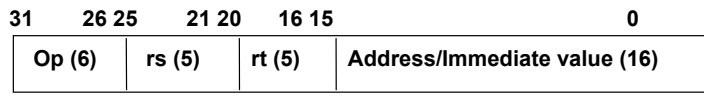

## ! **J-type**

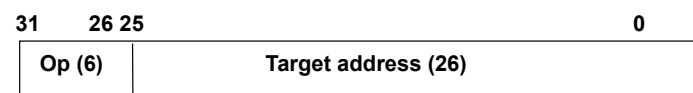

- **How to get constants into the registers?**
	- **Zero used** *very* **frequently => \$0 is hardwired to zero**
		- **if used as an argument, zero is passed**
		- **if used as a target, the result is destroyed**
	- **Small constants are used frequently (~50% of operands)** 
		- **A = A + 5; (addi \$t0, \$t0, 5)**
		- " **slti \$8, \$18, 10**
		- **andi \$29, \$29, 6**
		- **ori \$29, \$29, 4**
	- **What about larger constants?**
- **How about procedure calls?**
- **Other features on assembly programming**

**University of Notre Dame**

# **More Discussion & Examples**

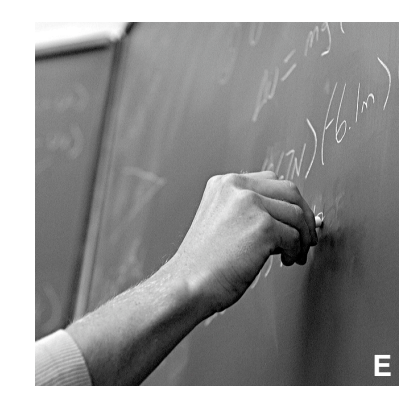